## **2024** !( )

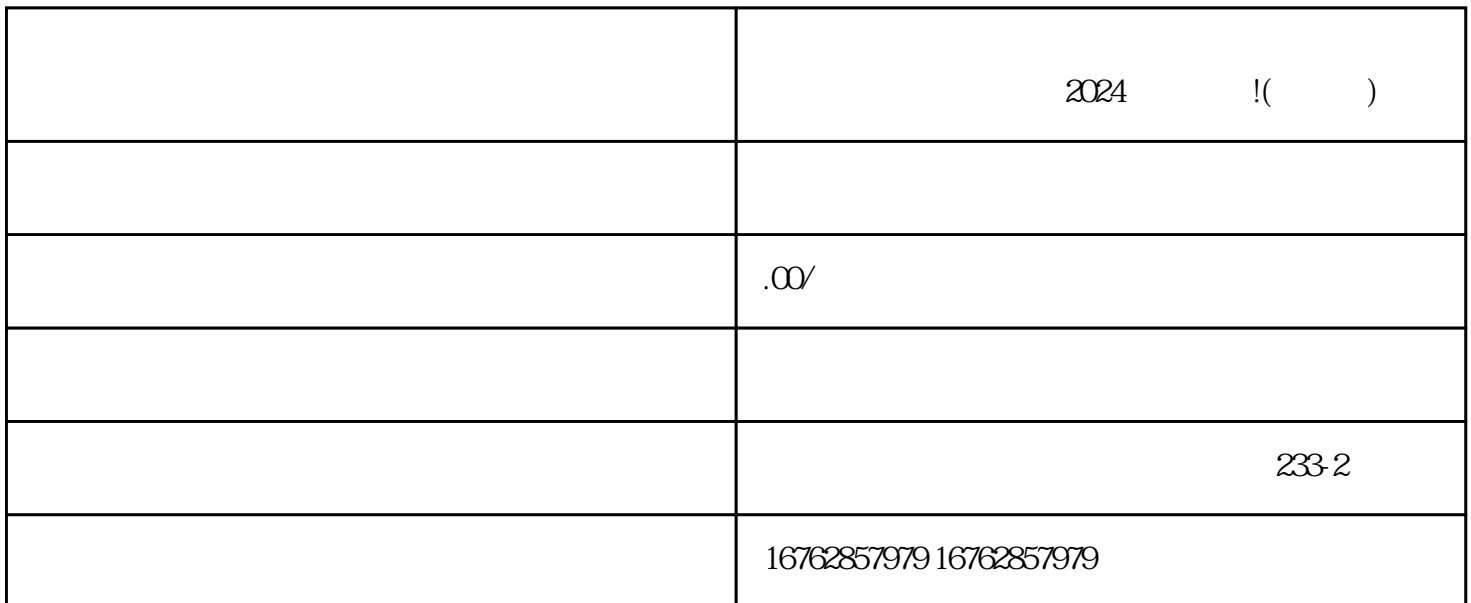

 $\chi$  2024 (Case 1.1)  $\rm V$ 

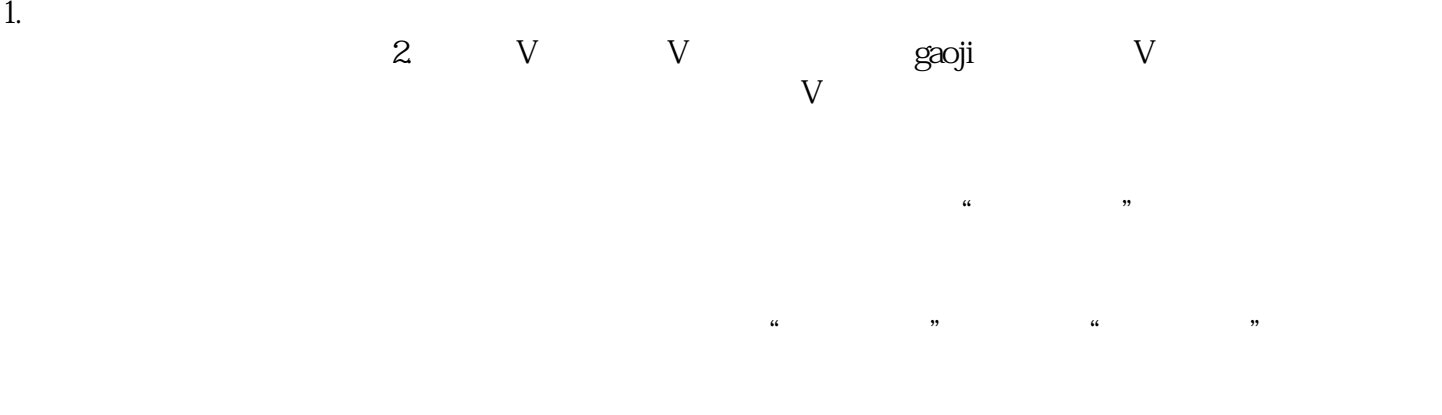

根据商品特点和目标用户选择合适的推广方式和投放策略,提高商品销量和zhiming度。

 $\infty$  00